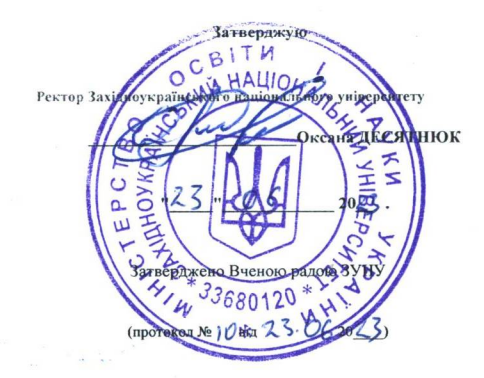

## МІНІСТЕРСТВО ОСВІТИ І НАУКИ УКРАЇНИ

Затверджено Вченою радою ЗУНУ

• Західноукраїнський національний університе

(протокол № 1 Свід 2 3. Сбо 23)

## НАВЧАЛЬНИЙ ПЛАН

Код та найменування галузі 05 СОЦІАЛЬНІ ТА ПОВЕДІНКОВІ НАУКИ

знань Код та найменування спеціальност

053 Психологія

Рівень вищої освіти другий (магістерський)

Ступінь вищої освіти магістр

Освітньо-професійна програма

Психологія перемовин та медіація

Форма навчання Заочна

Загальний обсяг в кредитах 120 кредитів/ 1 рік 9 місяців **ЄКТС та строк навчання** 

Вимоги до рівня освіти осіб, які на базі освітнього ступеня "бакалавр", "магістр" і освітньо-кваліфікаційного рівня можуть розпочати навчания "спеціаліст"

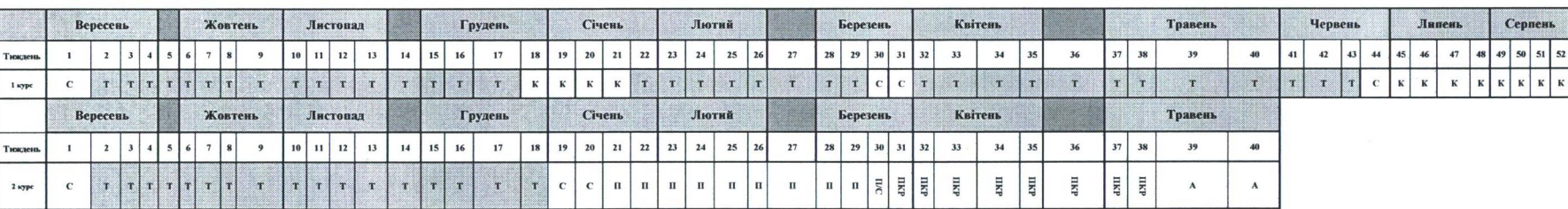

## І. ГРАФІК ОСВІТНЬОГО ПРОЦЕСУ

**ПОЗНАЧЕННЯ:** 

Т- теоретичне навчання; С- екзаменаційна сесія; П- переддипломна практика; К-канікули; ПКР- підготовка кваліфікаційної роботи; А - атестація. Тр - тренінгові психотехнології; ТД - тренінг з прочитаних в семестрі дисциплін; КПІЗ - захист комплексного практичного індивідуального завдання

П. ЗВЕДЕНІ ДАНІ ПРО БЮДЖЕТ ЧАСУ, тижні

Підготовка Теоретичие -<br>Інші види Каніку Kype Екзаменаційна сесія Практика кваліфікаційної Атестація **Pa30** pobir навчания ли роботи  $12$ 52 36  $\overline{4}$  $\overline{1}$ 40  $\overline{c}$  $17$  $\overline{4}$ 9 2 8 53 12 92  $\mathbf{R}$  $\circ$  $\mathbf{R}$  $\overline{2}$ Разом

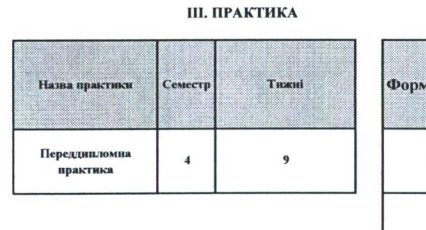

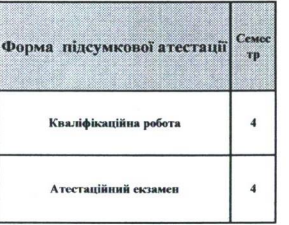

**IV. АТЕСТАЦІЯ** 

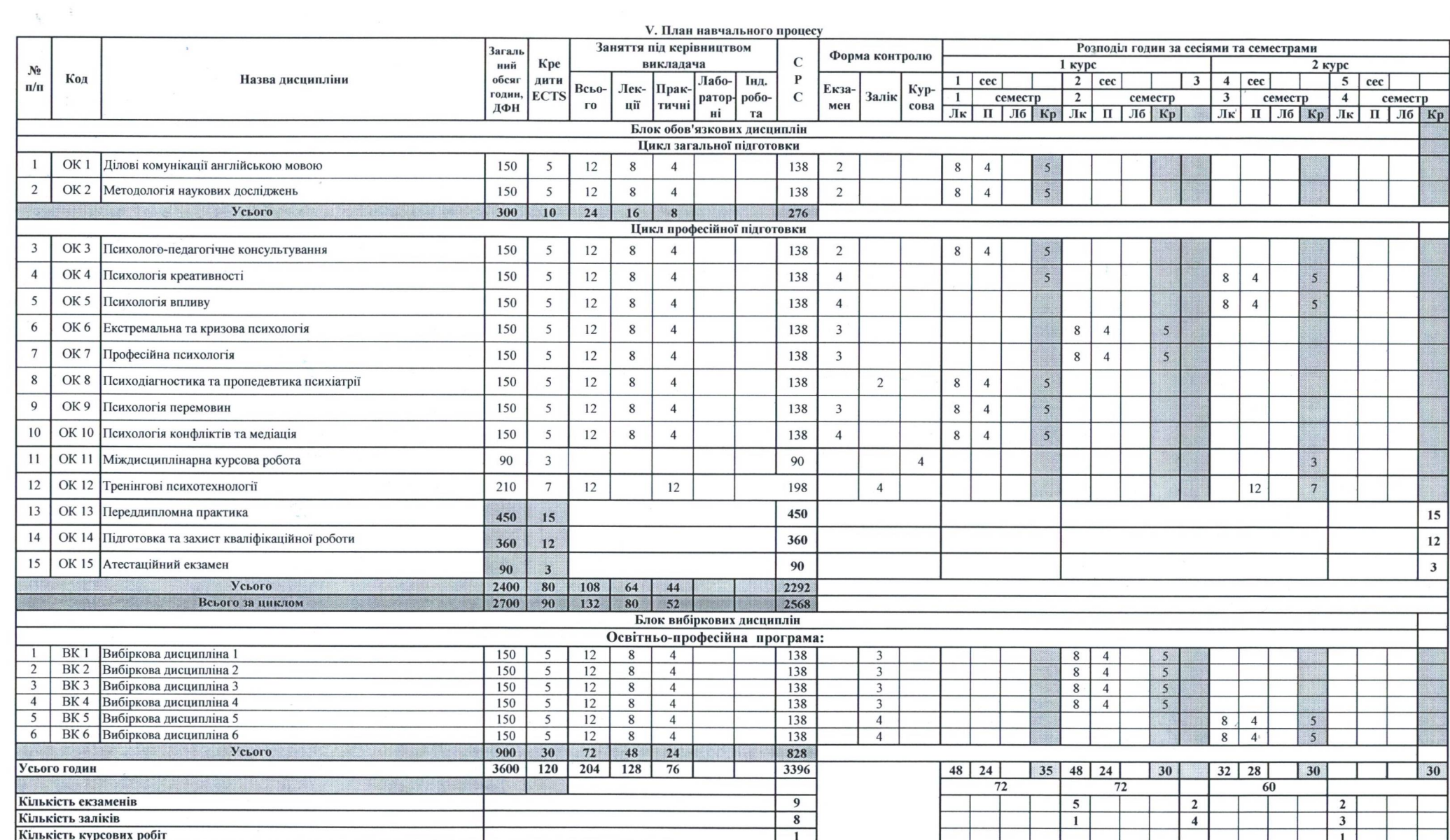

Директор навчально-наукового центру з організації освітнього процесу

Директор навчально-наукового центру моніторингу якості освіти та методичної роботи

Завідувач кафедри

Андрій ГІРНЯК

Голова ГЗС

Андрій ГІРНЯК

Гарант ОП

Сергій ШАНДРУК

Сергій НАДВИНИЧНИЙ

Сергій ШАНДРУК